## **Adobe Photoshop 2022 () Download free License Keygen For Mac and Windows 64 Bits {{ updAte }} 2022**

Installing Adobe Photoshop is relatively easy and can be done in a few simple steps. First, go to Adobe's website and select the version of Photoshop that you want to install. Once you have the download, open the file and follow the onscreen instructions. Once the installation is complete, you need to crack Adobe Photoshop. To do this, you need to download a crack for the version of Photoshop that you want to use. Once you have the crack, open the file and follow the instructions to apply the crack. After the crack is applied, you can start using Adobe Photoshop. Be sure to back up your files since cracking software can be risky.

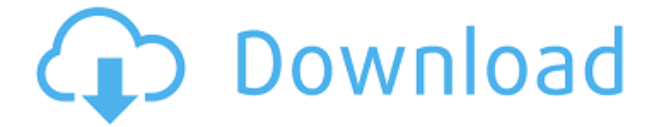

Photoshop is a famous photo editing plugin that is frequently used by designers and web developers. However, it also has many other uses. For example, you can also create 3D glasses, lenses, and other content. In addition, Photoshop is also an image viewer. You will be able to use Lightroom 5 not only to edit your RAW image, but also to work on various levels of fidelity in Photoshop. Imagine that you have a semi-finalist print – the PDF version, if you will. You will be able to bring both the Lightroom and Photoshop files to the same screen, as if you were working on a multi-resolution image. It is harder to work on the lower quality image while you are editing the higher-quality version, though. In Lightroom and Photoshop, it is possible to work on all the bits of data simultaneously, regardless of their levels of fidelity. Lightroom only groups them, according to their formats, while Photoshop enables you to work on them regardless of their format. All in all, Photoshop Elements 2021 is a powerful, easy tool to use if you're a digital scrapbooker. The software is recommended if you're looking for a simple, affordable alternative to Photoshop, as you're missing out if you don't try it out now! I've been using Photoshop for a few years now, so I'm just trying to remember back to how things were when I first did. I also use Elements, Bridge and Photoshop CC for everyday picture editing. The new online reference library, the Adobe Digital Publishing Standard (ADPSuite), lets active content editors access the enhanced set of HTML and CSS reference files, and the XML Reference for ADPSuite (X-Ref). These resources make it easier for users to create, publish, and distribute HTML5-based print publications with PDF, ePub, and XHTML5-based electronic publications seamlessly produced and distributed with copious and consistent typography, font embedding, and scripting. Users can now import existing ADPSuite files into working groups and share and share data. With the update, access to X-Ref is made available under "View Reference Library" in Help.

## **Adobe Photoshop 2022 () Download free Free License Key Registration Code {{ finaL version }} 2023**

From the first time we started making assets for the web, we saw the need for different shapes as well as rectangles. As we added layers to our designs it became apparent that shapes wouldn't stay consistent. This means that we needed a way to differentiate between these assets so that they could be used as they were drawn. Alpha channels became a common task of designers and artists. However, they can be extremely confusing if you don't know how to use them. Roughly speaking, they are used to adjust the transparency of a layer. This means that it can be used to avoid masking content of a different layer in a graphic as different elements can sink into the background or pop off from the foreground. While used largely in the field of design, layers with an alpha channel can also be used in 3D and the field of computer science. Start creating your own work in Photoshop by downloading templates to ease you into using the software. This can be found in the **Creative Cloud** which is included in the student and teacher plans. Some of the tutorials and templates you can use are found in the **TutorialsPoint** . The good thing about tutorials that you find online is that they often have the same start up steps that allow you to create the same look that a common template can have, so you won't have to go through them over again. Having said that, you can typically find a template for any kind of design or project you need to create. These are some of the most common and basic aspects of using Photoshop. You learn as you go along, and what to do and not to do with these applications. As I said before, you find the core aspects of using Photoshop listed below to find out first hand what the program does as well as how to use it fully and as a graphic designer. e3d0a04c9c

## **Adobe Photoshop 2022 ()With Registration Code Serial Number Full Torrent Windows 10-11 {{ upDated }} 2023**

In this blog, I'm going to have a hands-on video tutorial on a quick and easy technique to make your subject be more reflected in the image or in a new way. If you have watched my previous tutorials, you will notice that I have explored many image and photo editing techniques. Elements for Mac also gets some notable attention. Version 2023 brings the experience of the Adobe software suite to Mac users with the same powerful Photoshop and graphics applications but with a comparable price tag. The other big exciting change is the removal of Medium Format (ProRes 4444 (H.264) / ProRes 422 (HQ)) from the available file formats for high resolution still images. Instead, the now familiar ProRes Rec 6, ProRes LT, ProRes Proxy, ProRes RAW and DPX4 formats are now the only softwarefile formats available in Photoshop for still images, including PSD, JPEG, TIFF and other supported file formats. You will still be able to capture in ProRes 4444 / ProRes 422 high resolution stills, just not in the RAW or video format. On the flip side of that, Medium Format (RAW) can be re-added to the release as an official file type. Last year's ProRes 4444 / ProRes 422 high resolution stills have been even better than we had hoped, and we've added support to Photoshop (and other software) to correctly support those files. See the following questions, posed to the community on our Adobe forums, for examples of hard to find use cases for this format: All in all the 2020 release of Photoshop and all the related software is shaping up to be the most exciting release yet. And with this laser focus on the new native application, bringing in more 3D and AI to life across all you do in Photoshop, together with a reboot of the workspace of Digital Sculpting and the Elements & Photography products, the Journey Ahead will truly be the richest ever.

adobe photoshop cs3 extended installer free download photoshop cc 2021 download gratis photographic toning photoshop 2020 download adobe photoshop 2020 v21.2.4 crack free download download mac photoshop 2020 where to download photoshop 2020 adobe photoshop cc 2020 download pc wonderland photoshop 2020 kostenlos download adobe photoshop 2020 shortcut keys pdf free download download aplikasi photoshop cc 2020 kuyhaa

To put your knowledge to practical use, this book will guide you through the process of planning, lighting, framing, and shooting an event and explains how to create a composition that suits the mood, tone, and atmosphere. Each step of this illustrated book is very easy to follow. The book is well organized and to the point. The sample images provided throughout are exceptional and the some of the finished images I've seen have brought tears to my eyes. Over the years, Photoshop has amassed quite a collection of features and techniques to help photographers and designers to achieve a variety of specialized effects. The "Adobe Photoshop Elements 14 for Non-Photographers" book offers a learning curve that sets you up for immediate success with a series of inspirational exercises and "How To" tutorials. The book also covers a variety of techniques that can be used to enhance creative concepts. As a professional photographer, you're likely a long way from achieving success at the highest levels, but you have the tools to get there. "Adobe Photoshop Elements 14 for Non-Photographers" can be a handy reference for the tried and tested techniques that will help you create diverse work with an on-screen software toolkit, as well as in the darkroom. Behind the Scenes takes you through the inner workings of the application, to help you understand how Photoshop actually works. Create realistic effects and take your photographs to new heights, by

customizing what's possible with Photoshop. Learn how to edit a photo, color correct your images, use the built-in tools, and much more!

Photoshop is an extensive suite of digital imaging tools containing workflows, features and capabilities that are unmatched in the industry. Photoshop helps user's achieve stunning effects and images, and turn ideas into real-world applications that can be made into promotional and communications materials. It is the software of choice used by professionals and the novices alike, any time, anywhere, on any device. Photoshop has inspired a new generation of artists and designers pursuing their creative vision. From graphic designing to video editing, Adobe Photoshop has been shaping photography and multimedia since 1987. And to date, millions of passionate and artistic people share their visions on a daily basis using Adobe products. In this digital age, we are all challenged with more content than ever before. It has never been more important to take the time needed to master your craft. And there is no better classroom than Photoshop. Adobe Photoshop can now be accessed anywhere from across the internet. Users can do final touches in a browser environment. For some, this is a great tool to quickly test out ideas or test them out in the finished products without having to open up Photoshop. For others, it allows them to prototype ideas quickly and gets ideas out before they could get into trouble. For the new Photoshop, it improves its AIbased technology called Sensei. It now works across all apps, browsers and sites, end-to-end. It can even automatically learn, suggesting edits above and beyond what a user might even consider changing. This new cloud-based technology will be even more useful to novice users, ushering in a new era of photo editing.

<https://soundcloud.com/jsshykalk/download-windows-7-alienware-32-bit-iso-torrent-download> <https://soundcloud.com/hearyzakulas/dragon-ball-z-budokai-tenkaichi-3-wii-ntsc-wbfs-torrent> [https://soundcloud.com/baxxaghisuc/azov-films-boy-azov-films-igor-azov-boy-azov-baikal-kdv-film-kriv](https://soundcloud.com/baxxaghisuc/azov-films-boy-azov-films-igor-azov-boy-azov-baikal-kdv-film-krivon-boys-baikal-films-azov-fi-update) [on-boys-baikal-films-azov-fi-update](https://soundcloud.com/baxxaghisuc/azov-films-boy-azov-films-igor-azov-boy-azov-baikal-kdv-film-krivon-boys-baikal-films-azov-fi-update) <https://soundcloud.com/khetymalagie/derecho-internacional-publico-loretta-ortiz-pdf>

<https://soundcloud.com/gemiojakuszh/eltima-serial-to-ethernet-connector-v507376-crack>

With the new Program Plugin Architecture, new classes in the new program can be added to the main application. These classes can interface with the rest of the application to perform much needed tasks like download/upload, rendering operations, etc. The classes are bundles of JavaScript Object Oriented (OOP) code. They receive data from the main application in various forms, and then can use this data to perform the desired task. The class then returns the desired results to the main program. With the addition of Program Plugin Architecture, Photoshop Architecture is the external interface between the main Photoshop application and its plugins. It functions as a bridge between plugin and host application and allows interaction between the main Photoshop application and the plugin. It lets the plugin access and use the classes within the main application. In Photoshop Architecture, the main program communicates with the plugin through JavaScript Object Notation (JSON) messages. This enables the application to communicate with the plugin using various file formats that can be used when transferring data, like portable network graphics (PNG), binary formats, etc. This can be used with any kind of media. The JSON messages are passed between the main application and the plugin through the data and metadata store. These message instances can be created in the main application using JavaScript objects. The plugin can then respond with a specific message action to tell the main program what to do.

[https://www.virtusmurano.com/uncategorized/adobe-photoshop-cs5-lifetime-activation-code-new-202](https://www.virtusmurano.com/uncategorized/adobe-photoshop-cs5-lifetime-activation-code-new-2022/) [2/](https://www.virtusmurano.com/uncategorized/adobe-photoshop-cs5-lifetime-activation-code-new-2022/) <http://art-shopper.com/?p=2500> [https://aglgamelab.com/photoshop-2022-version-23-1-download-free-licence-key-keygen-full-version-](https://aglgamelab.com/photoshop-2022-version-23-1-download-free-licence-key-keygen-full-version-64-bits-2023/)[64-bits-2023/](https://aglgamelab.com/photoshop-2022-version-23-1-download-free-licence-key-keygen-full-version-64-bits-2023/) [https://maltymart.com/advert/photoshop-cc-2018-license-code-keygen-torrent-3264bit-lifetime-releas](https://maltymart.com/advert/photoshop-cc-2018-license-code-keygen-torrent-3264bit-lifetime-release-2023/) [e-2023/](https://maltymart.com/advert/photoshop-cc-2018-license-code-keygen-torrent-3264bit-lifetime-release-2023/) <https://redimoldova.com/en/adobe-photoshop-express-with-license-key-3264bit-2022/> <https://www.ibjf.at/wp-content/uploads/2023/01/zaiden.pdf> [https://jasaborsumurjakarta.com/photoshop-cs5-full-version-free-download-windows-7-with-crack-ne](https://jasaborsumurjakarta.com/photoshop-cs5-full-version-free-download-windows-7-with-crack-new) [w](https://jasaborsumurjakarta.com/photoshop-cs5-full-version-free-download-windows-7-with-crack-new)

[https://dottoriitaliani.it/ultime-notizie/senza-categoria/adobe-photoshop-express-crack-download-free](https://dottoriitaliani.it/ultime-notizie/senza-categoria/adobe-photoshop-express-crack-download-free/) [/](https://dottoriitaliani.it/ultime-notizie/senza-categoria/adobe-photoshop-express-crack-download-free/)

<https://rerootyourlife.com/2023/01/02/photoshop-free-download-windows-10-link/>

[https://www.odooblogs.com/wp-content/uploads/2023/01/Photoshop\\_2022\\_Version\\_2302-1.pdf](https://www.odooblogs.com/wp-content/uploads/2023/01/Photoshop_2022_Version_2302-1.pdf) [https://dottoriitaliani.it/ultime-notizie/senza-categoria/adobe-photoshop-cc-2015-version-18-with-acti](https://dottoriitaliani.it/ultime-notizie/senza-categoria/adobe-photoshop-cc-2015-version-18-with-activation-code-for-windows-3264bit-new-2022/) [vation-code-for-windows-3264bit-new-2022/](https://dottoriitaliani.it/ultime-notizie/senza-categoria/adobe-photoshop-cc-2015-version-18-with-activation-code-for-windows-3264bit-new-2022/)

<https://kolamsofindia.com/wp-content/uploads/2023/01/jaembou.pdf>

[https://www.duemmeggi.com/wp-content/uploads/2023/01/Adobe-Photoshop-2022-Version-2311-Dow](https://www.duemmeggi.com/wp-content/uploads/2023/01/Adobe-Photoshop-2022-Version-2311-Download-Registration-Code-Serial-Number-Full-Torrent-6.pdf) [nload-Registration-Code-Serial-Number-Full-Torrent-6.pdf](https://www.duemmeggi.com/wp-content/uploads/2023/01/Adobe-Photoshop-2022-Version-2311-Download-Registration-Code-Serial-Number-Full-Torrent-6.pdf)

[https://www.bridgeextra.com/wp-content/uploads/2023/01/Download-free-Photoshop-CC-2015-With-](https://www.bridgeextra.com/wp-content/uploads/2023/01/Download-free-Photoshop-CC-2015-With-Key-With-License-Key-3264bit-updAte-2023.pdf)[Key-With-License-Key-3264bit-updAte-2023.pdf](https://www.bridgeextra.com/wp-content/uploads/2023/01/Download-free-Photoshop-CC-2015-With-Key-With-License-Key-3264bit-updAte-2023.pdf)

<http://thisaddiction.org/photoshop-locales-english-download-better/>

[https://entrelink.hk/event/adobe-photoshop-cc-2015-version-18-patch-with-serial-key-crack-lifetime-r](https://entrelink.hk/event/adobe-photoshop-cc-2015-version-18-patch-with-serial-key-crack-lifetime-release-2022/) [elease-2022/](https://entrelink.hk/event/adobe-photoshop-cc-2015-version-18-patch-with-serial-key-crack-lifetime-release-2022/)

<https://duolife.academy/software-download-adobe-photoshop-work/>

<http://peninsular-host.com/autosmotos.es/advert/photoshop-2021-version-22-4-2-hacked-new-2022/> [https://www.divinejoyyoga.com/2023/01/02/photoshop-2020-version-21-keygen-windows-10-11-64-bit](https://www.divinejoyyoga.com/2023/01/02/photoshop-2020-version-21-keygen-windows-10-11-64-bits-final-version-2022/)

[s-final-version-2022/](https://www.divinejoyyoga.com/2023/01/02/photoshop-2020-version-21-keygen-windows-10-11-64-bits-final-version-2022/)

<https://newcity.in/2023/01/02/photoshop-cs3-download-com-extra-quality/>

<http://mamtasindur.com/how-to-photoshop-download-in-pc-best/>

<https://www.vibocasa.com/wp-content/uploads/2023/01/fredeha.pdf>

<https://puntorojoec.com/wp-content/uploads/2023/01/uilfabi.pdf>

<http://lovetrustfoundation.com/photoshop-7-0-latest-version-download-link/>

[https://identification-industrielle.com/2023/01/02/photoshop-express-free-download-for-windows-8-1](https://identification-industrielle.com/2023/01/02/photoshop-express-free-download-for-windows-8-1-exclusive/) [exclusive/](https://identification-industrielle.com/2023/01/02/photoshop-express-free-download-for-windows-8-1-exclusive/)

[https://wearebeachfox.com/wp-content/uploads/2023/01/Adobe-Photoshop-2020-version-21-Activatio](https://wearebeachfox.com/wp-content/uploads/2023/01/Adobe-Photoshop-2020-version-21-Activation-Code-NEw-2023.pdf) [n-Code-NEw-2023.pdf](https://wearebeachfox.com/wp-content/uploads/2023/01/Adobe-Photoshop-2020-version-21-Activation-Code-NEw-2023.pdf)

<https://pianoetrade.com/wp-content/uploads/2023/01/denmdore.pdf>

[https://resetbreathing.com/wp-content/uploads/2023/01/Photoshop-Free-Download-For-Pc-Free-NEW](https://resetbreathing.com/wp-content/uploads/2023/01/Photoshop-Free-Download-For-Pc-Free-NEW.pdf) [.pdf](https://resetbreathing.com/wp-content/uploads/2023/01/Photoshop-Free-Download-For-Pc-Free-NEW.pdf)

<http://phukienuno.com/adobe-photoshop-2022-version-23-1-1-serial-key-crack-final-version-2023/> [https://logisticseek.com/wp-content/uploads/2023/01/Adobe-Photoshop-Express-Editor-Free-Downloa](https://logisticseek.com/wp-content/uploads/2023/01/Adobe-Photoshop-Express-Editor-Free-Download-Mac-TOP.pdf)

[d-Mac-TOP.pdf](https://logisticseek.com/wp-content/uploads/2023/01/Adobe-Photoshop-Express-Editor-Free-Download-Mac-TOP.pdf)

[https://luxurygamingllc.com/photoshop-2021-version-22-5-download-crack-with-serial-key-64-bits-20](https://luxurygamingllc.com/photoshop-2021-version-22-5-download-crack-with-serial-key-64-bits-2023/) [23/](https://luxurygamingllc.com/photoshop-2021-version-22-5-download-crack-with-serial-key-64-bits-2023/)

[https://ameppa.org/2023/01/02/adobe-photoshop-2022-download-free-activation-code-incl-product-ke](https://ameppa.org/2023/01/02/adobe-photoshop-2022-download-free-activation-code-incl-product-key-windows-2022/) [y-windows-2022/](https://ameppa.org/2023/01/02/adobe-photoshop-2022-download-free-activation-code-incl-product-key-windows-2022/)

[https://surfingcollege.net/wp-content/uploads/2023/01/Download-Adobe-Photoshop-2021-Version-223](https://surfingcollege.net/wp-content/uploads/2023/01/Download-Adobe-Photoshop-2021-Version-2231-Patch-With-Serial-Key-Patch-With-Serial-Key-Mac.pdf) [1-Patch-With-Serial-Key-Patch-With-Serial-Key-Mac.pdf](https://surfingcollege.net/wp-content/uploads/2023/01/Download-Adobe-Photoshop-2021-Version-2231-Patch-With-Serial-Key-Patch-With-Serial-Key-Mac.pdf)

<https://acid-reflux-blog.com/download-photoshop-cs4-windows-7-full.html>

[https://dottoriitaliani.it/ultime-notizie/senza-categoria/download-free-photoshop-cc-2019-torrent-activ](https://dottoriitaliani.it/ultime-notizie/senza-categoria/download-free-photoshop-cc-2019-torrent-activation-code-with-keygen-for-pc-2022/) [ation-code-with-keygen-for-pc-2022/](https://dottoriitaliani.it/ultime-notizie/senza-categoria/download-free-photoshop-cc-2019-torrent-activation-code-with-keygen-for-pc-2022/) <http://www.khybersales.com/wp-content/uploads/2023/01/shervald.pdf> <https://mentorus.pl/adobe-photoshop-2021-version-22-4-3-with-key-64-bits-2022/> [https://www.aspalumni.com/photoshop-2021-version-22-4-1-download-free-activator-cracked-for-win](https://www.aspalumni.com/photoshop-2021-version-22-4-1-download-free-activator-cracked-for-windows-64-bits-new-2022/) [dows-64-bits-new-2022/](https://www.aspalumni.com/photoshop-2021-version-22-4-1-download-free-activator-cracked-for-windows-64-bits-new-2022/) [https://www.zmiksowane.com/wp-content/uploads/2023/01/Photoshop-New-Filter-Effects-Free-Downl](https://www.zmiksowane.com/wp-content/uploads/2023/01/Photoshop-New-Filter-Effects-Free-Download-UPDATED.pdf) [oad-UPDATED.pdf](https://www.zmiksowane.com/wp-content/uploads/2023/01/Photoshop-New-Filter-Effects-Free-Download-UPDATED.pdf)

<https://vivalafocaccia.com/wp-content/uploads/2023/01/ellenel.pdf>

Our templates are specifically designed by graphic designers for graphic designers. You have the option of using only specific widgets that we've included with the tool or you can customize the entire timeline column on your own. As with all our templates, they're downloadable as PSD files with your fonts and logos included. Nowadays, we're seeing lots of projects dispersed across many teams, which are keeping track of it becomes more difficult. And, a common mistake that most of professionals make is constantly adding new project ideas to their old lists and forgetting to apply this latest one until the end. Photoshop CC is the new version of the widely recognized Photoshop. The new version has more edition than before. It has been improved to take dramatic changes and any edits made on previous versions of the program. It has been lessened to work on different platforms. It has a better user interface through its use of light and dark modes. It has a stock of editing tools like in traditional cameras and more file types. The projects in Photoshop are massive and can require a lot of time and effort. With the use of the largest version of the program, the time is minimized. Photoshop features a fast performance optimization, interactive workspace processing, and powerful features like content-aware fill and Patch details of content in an image to reproduce the image completely or further improve it. Photoshop CC has the most advanced features of the single-click edits options. It doesn't require the need for complicated steps, and you can do it all in one snap of your finger. Photoshop CC has advanced content-awareness technology called Content-Aware; it identifies, filters images that are transparent, fill a hole. This method automatically detects objects, colors, and shades which make up a pillow on the bed, and fill them in. You can also adjust the final result if you want.